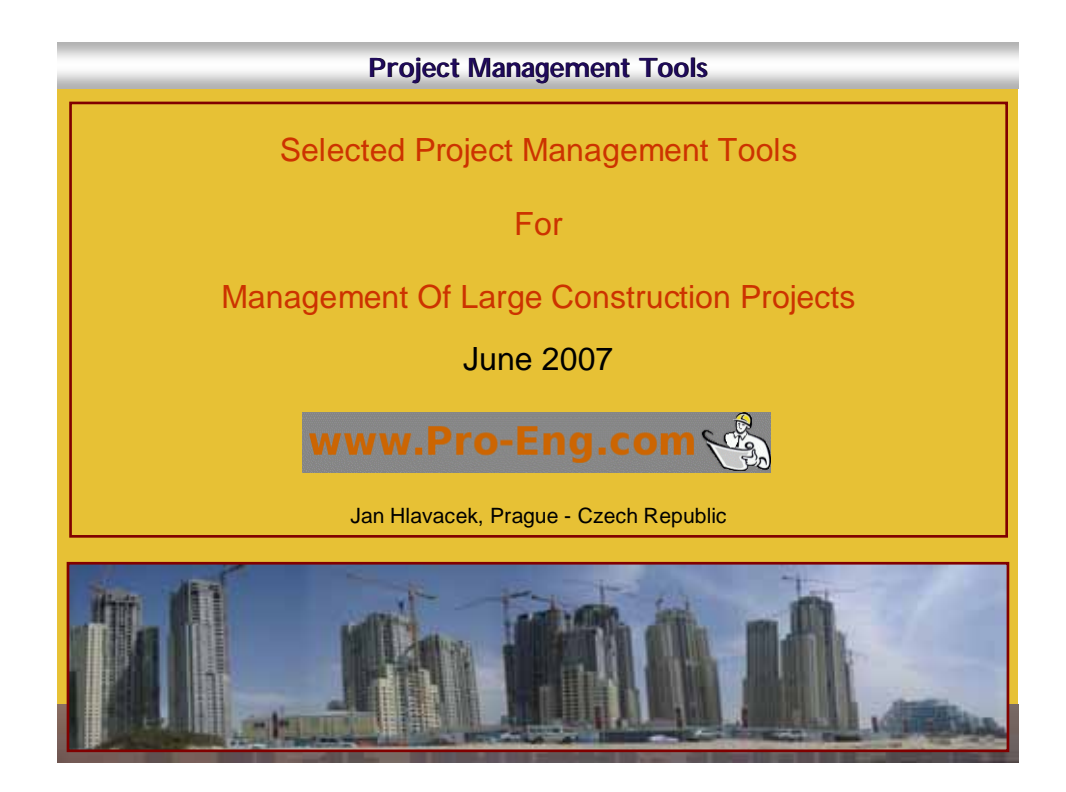

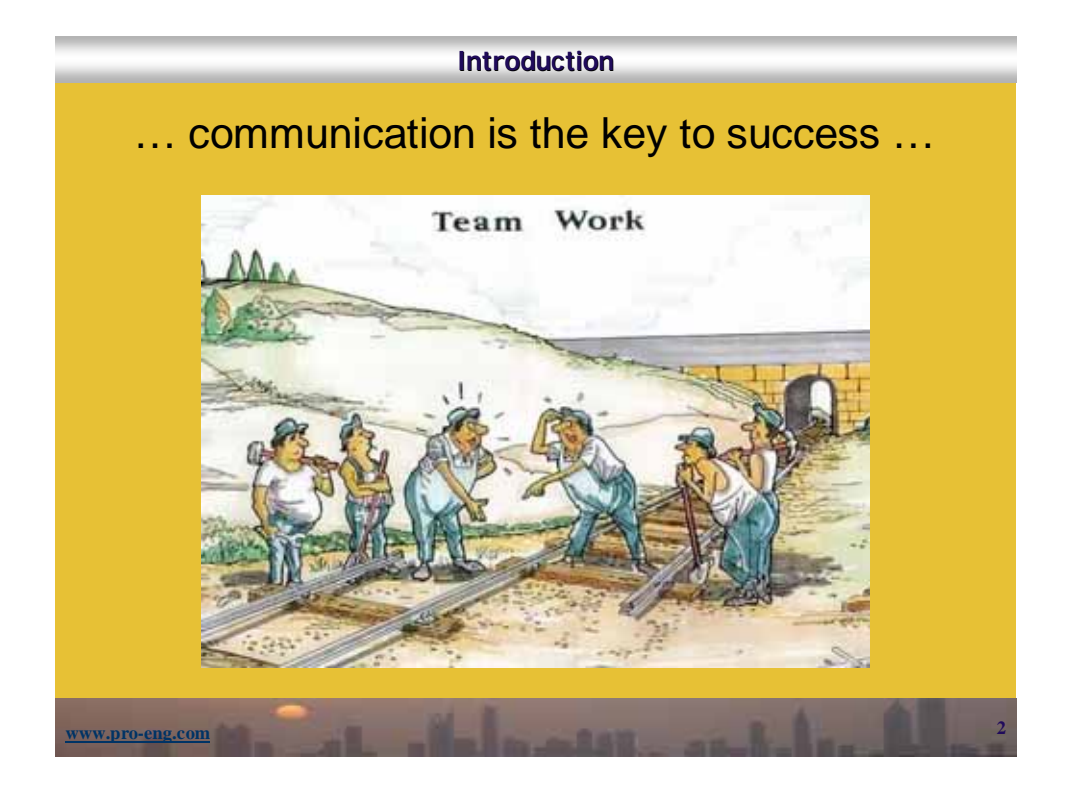

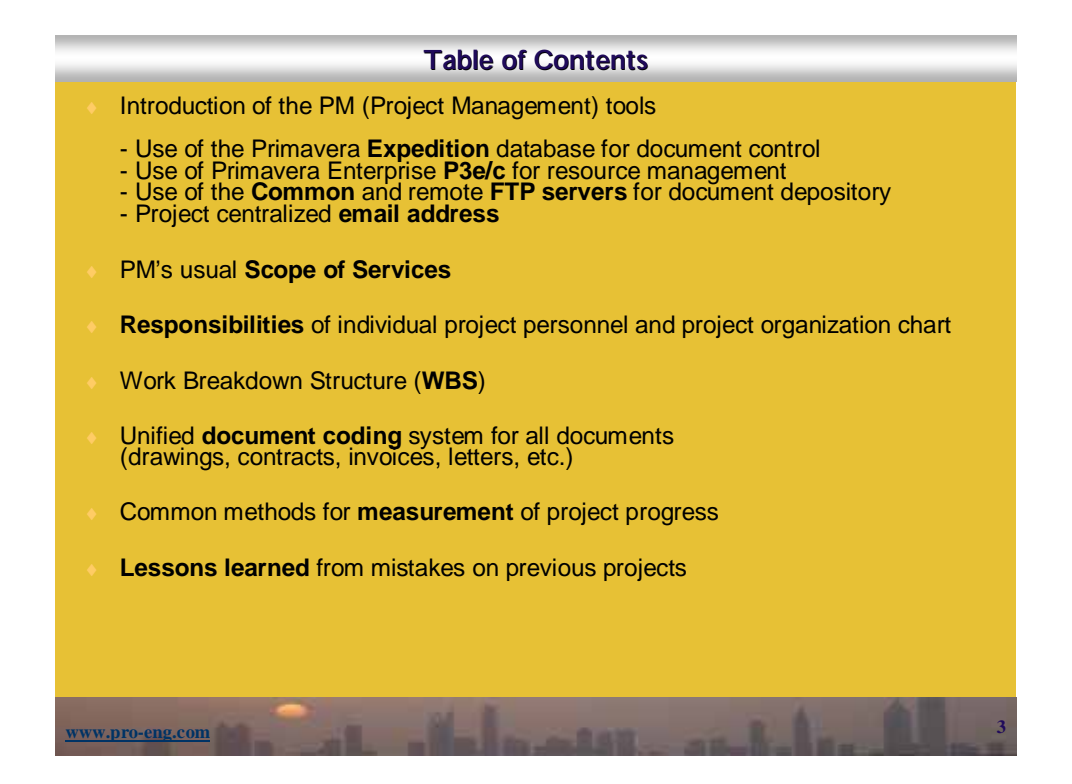

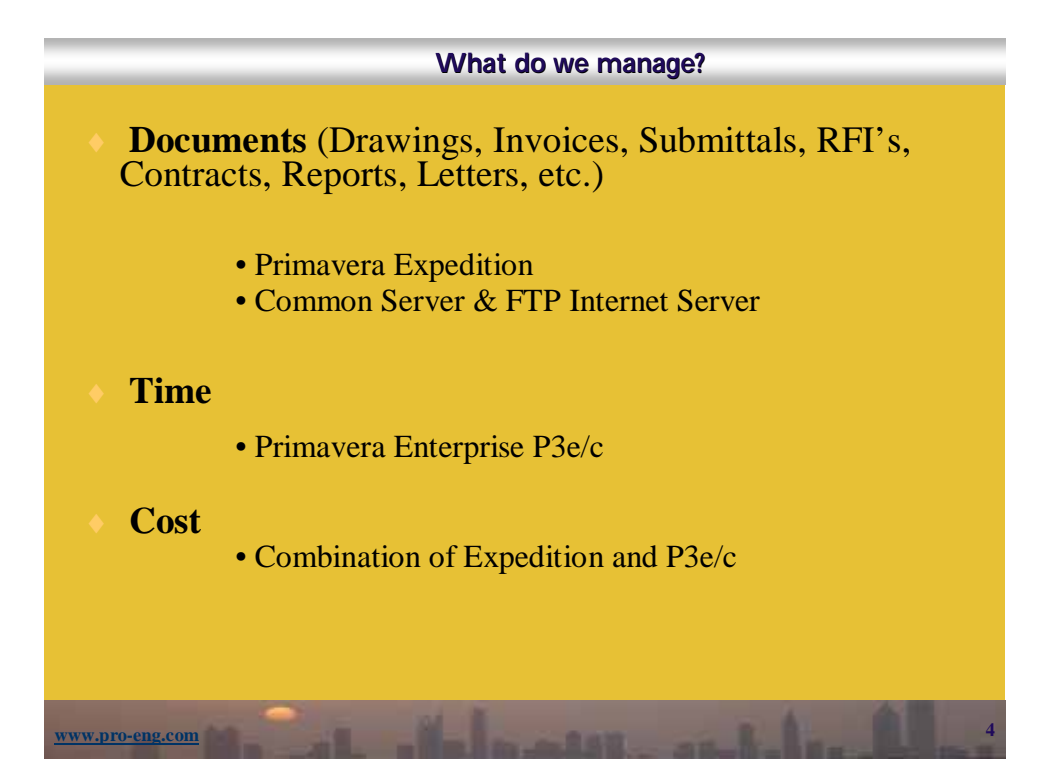

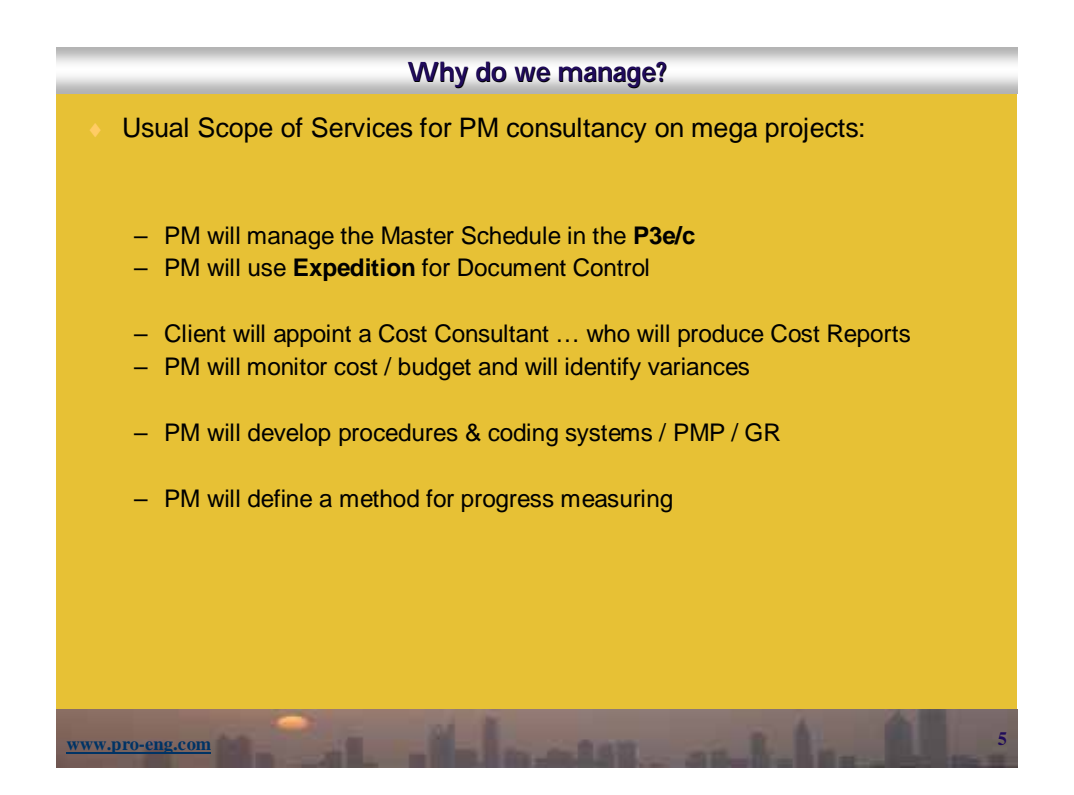

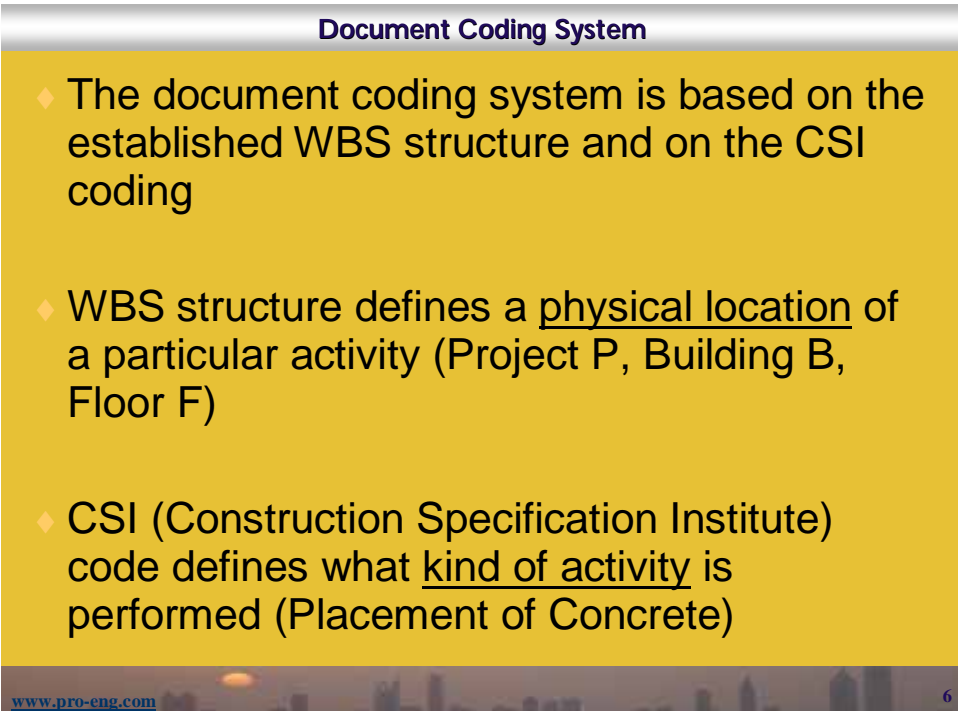

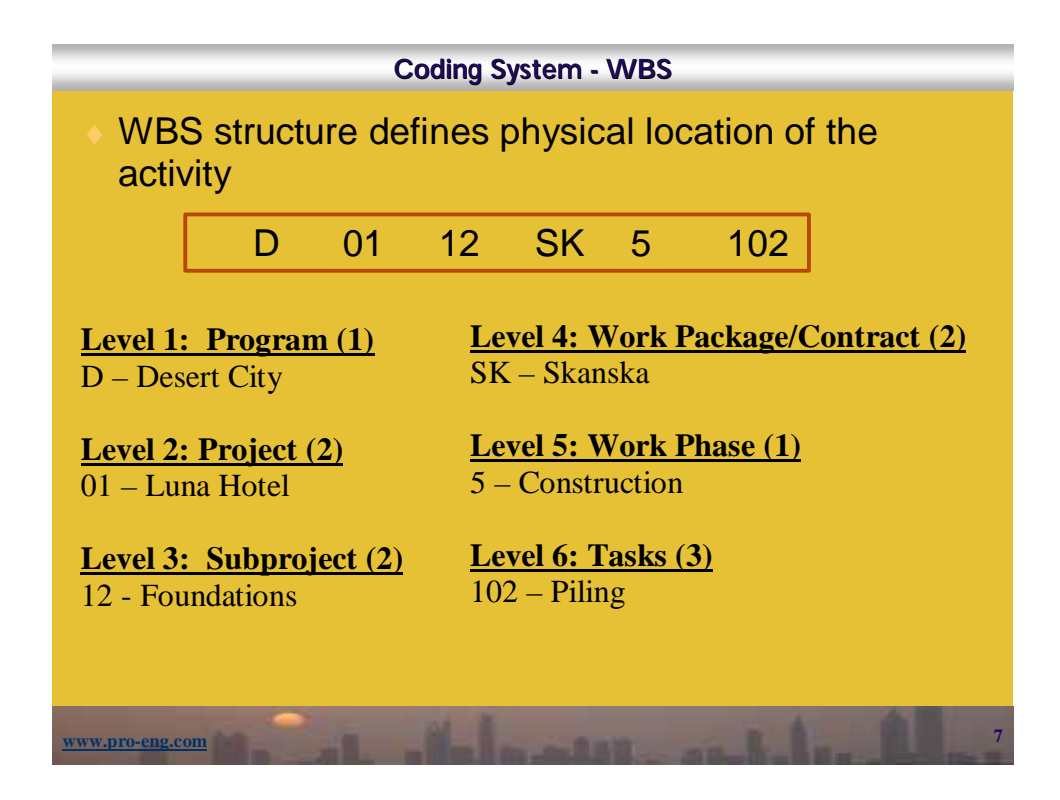

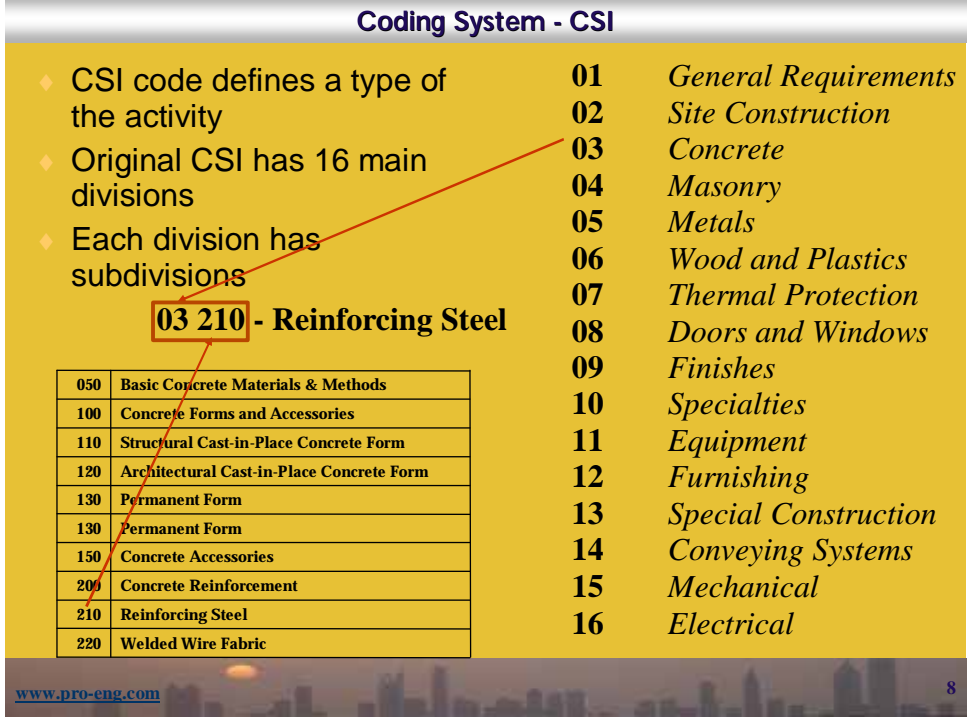

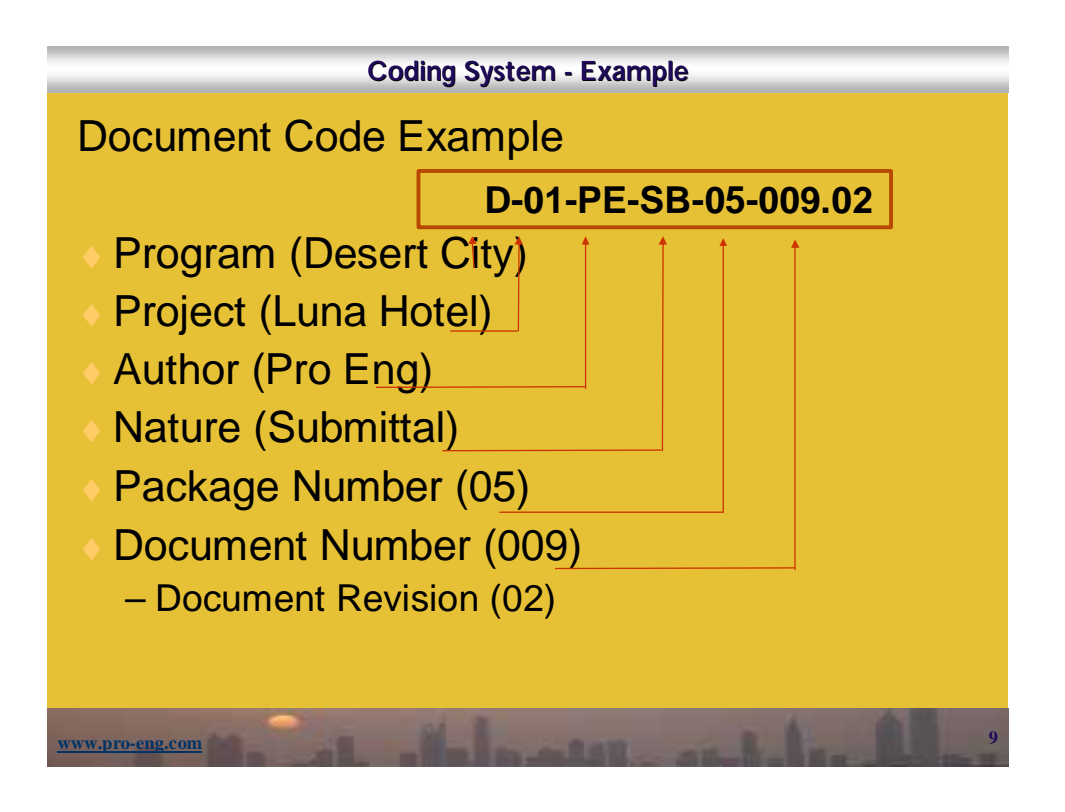

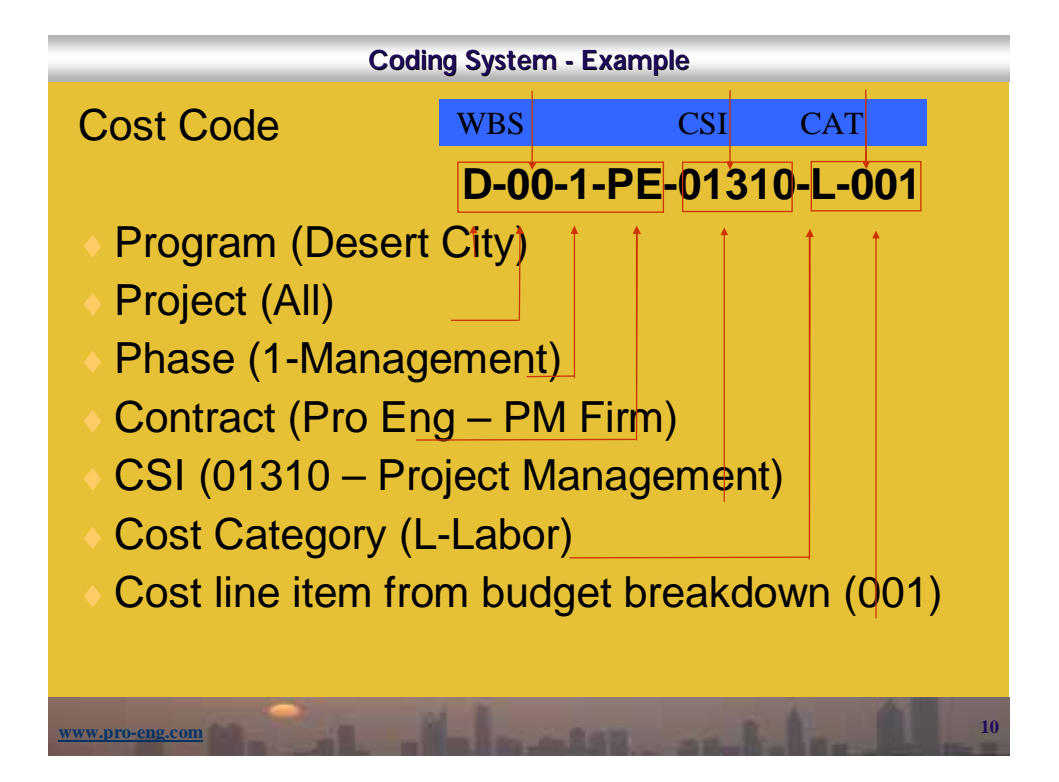

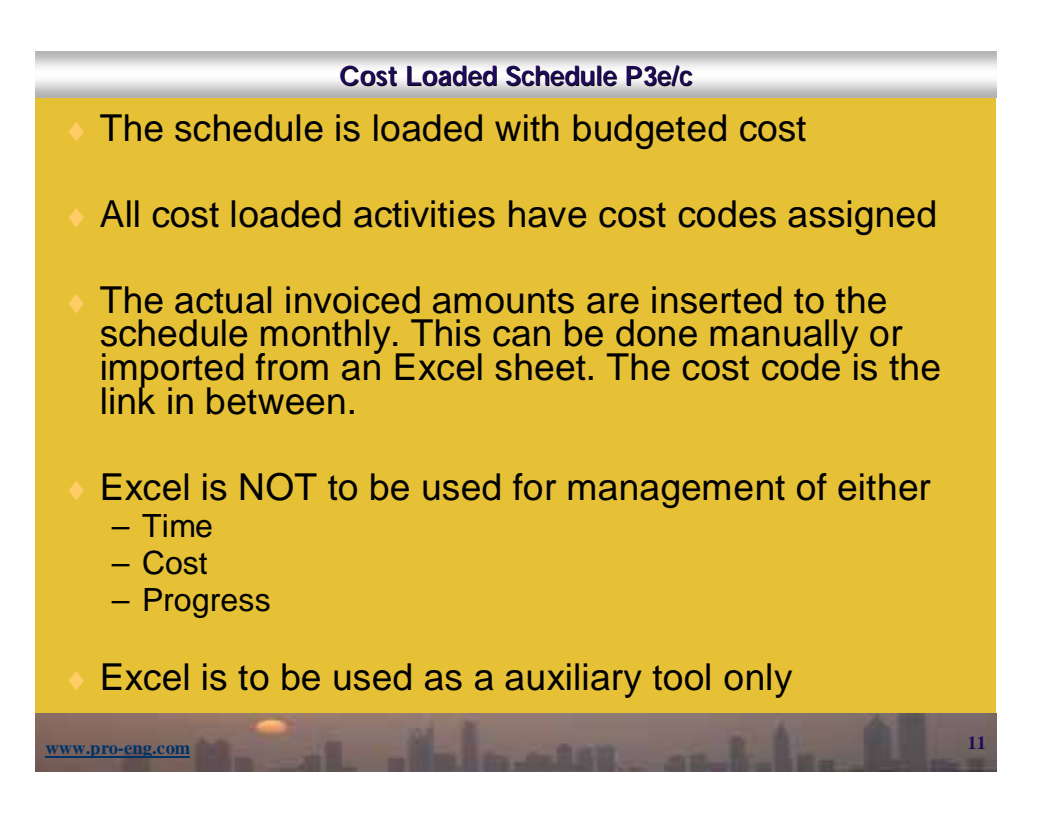

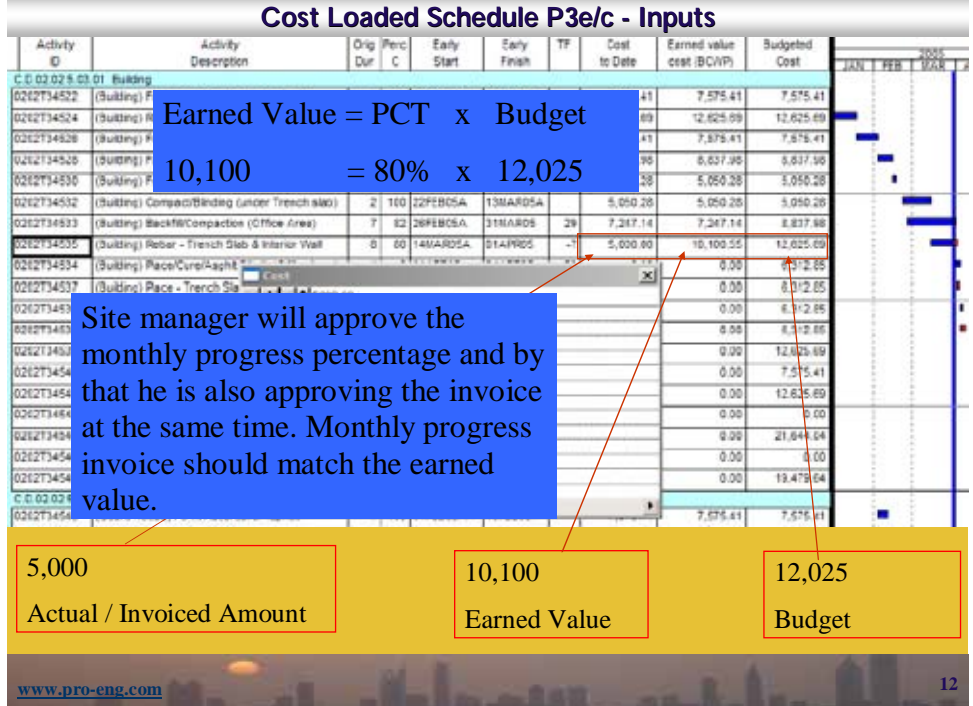

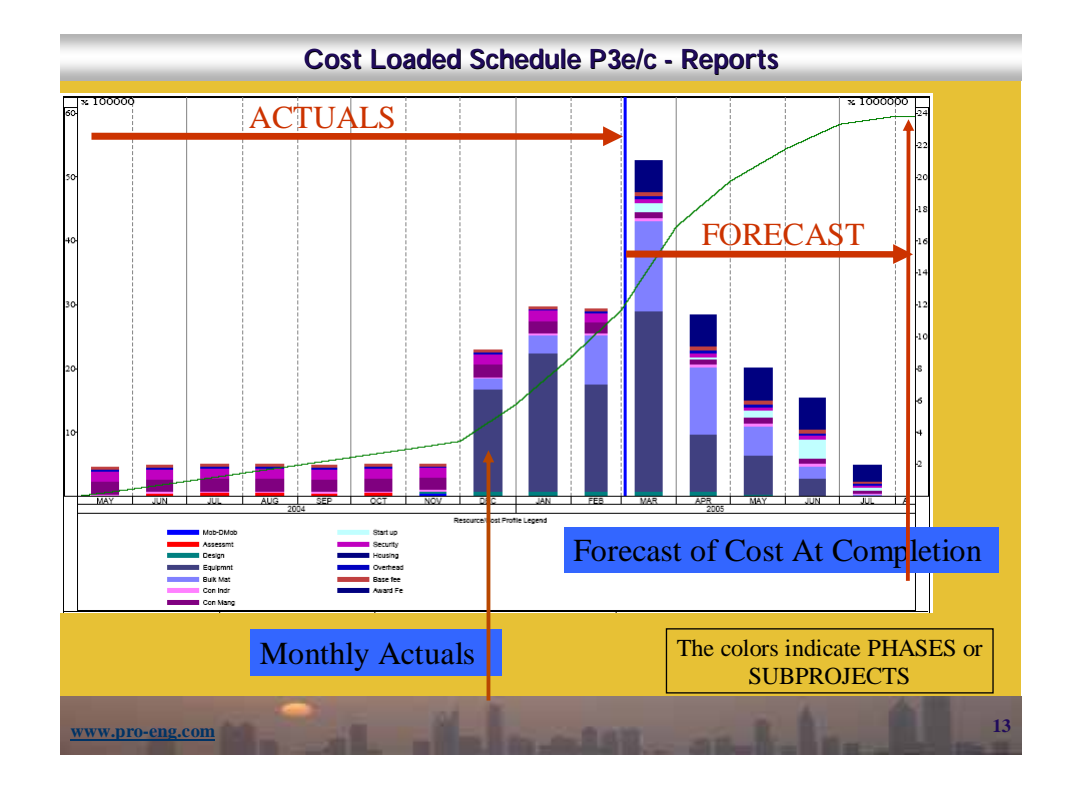

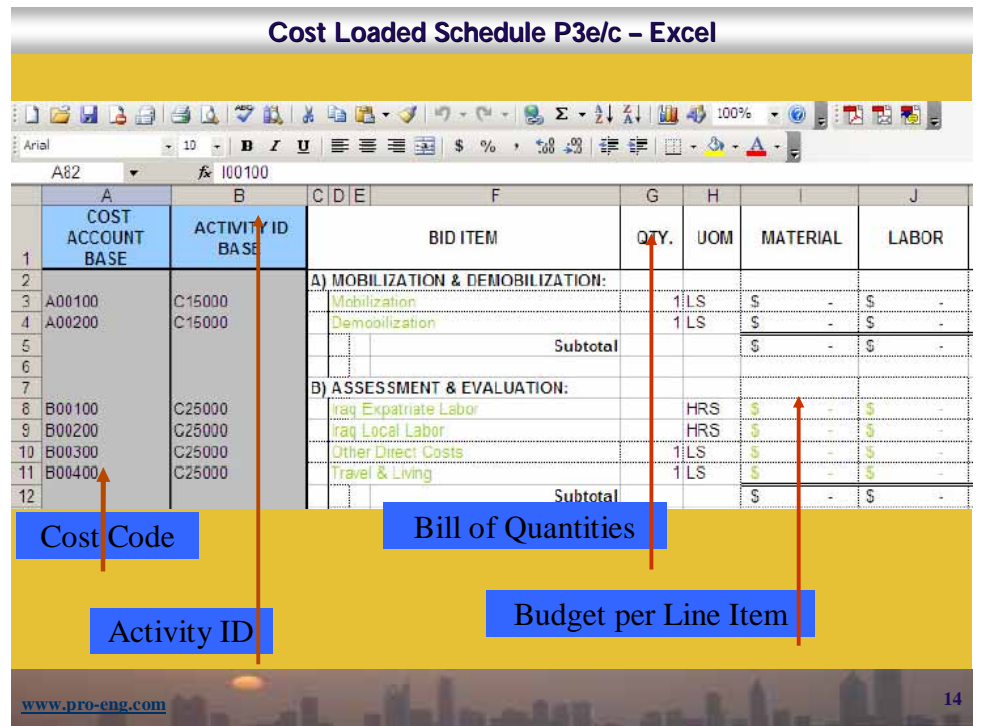

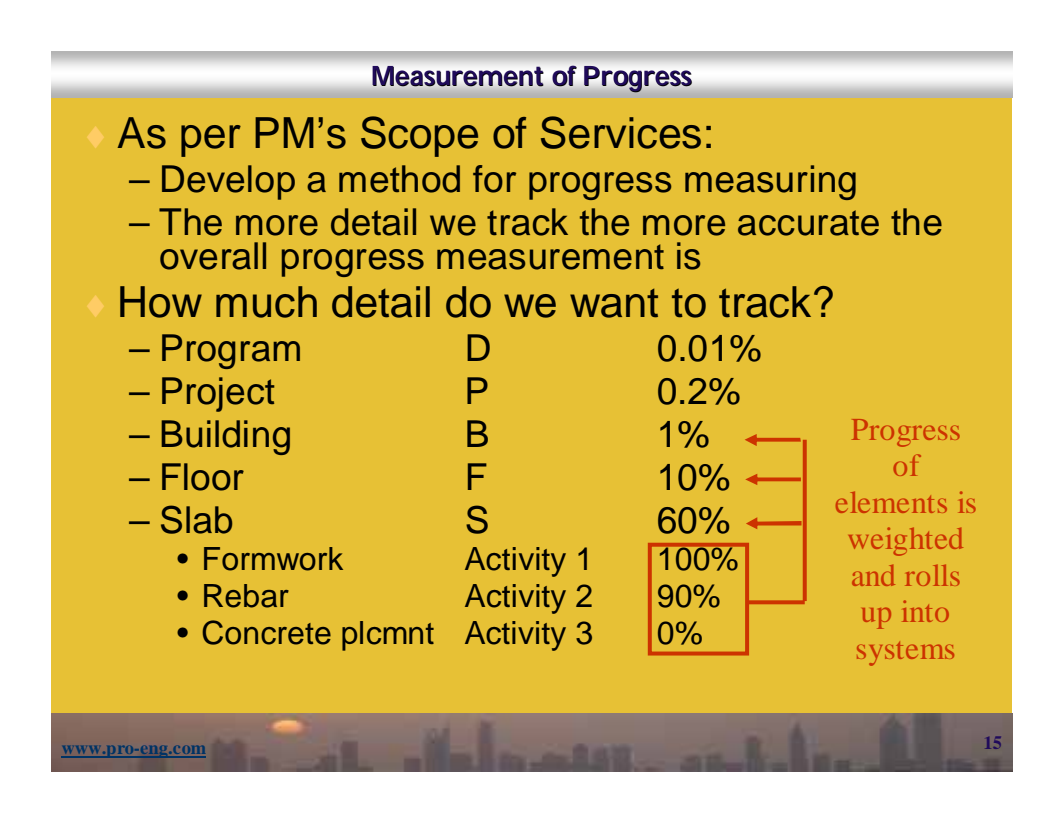

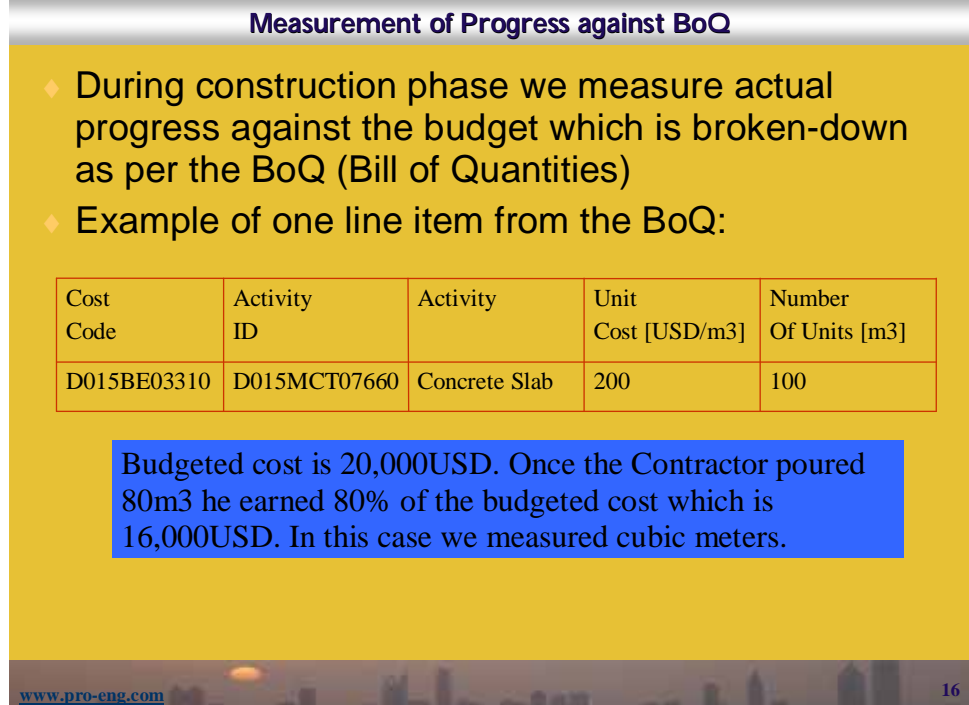

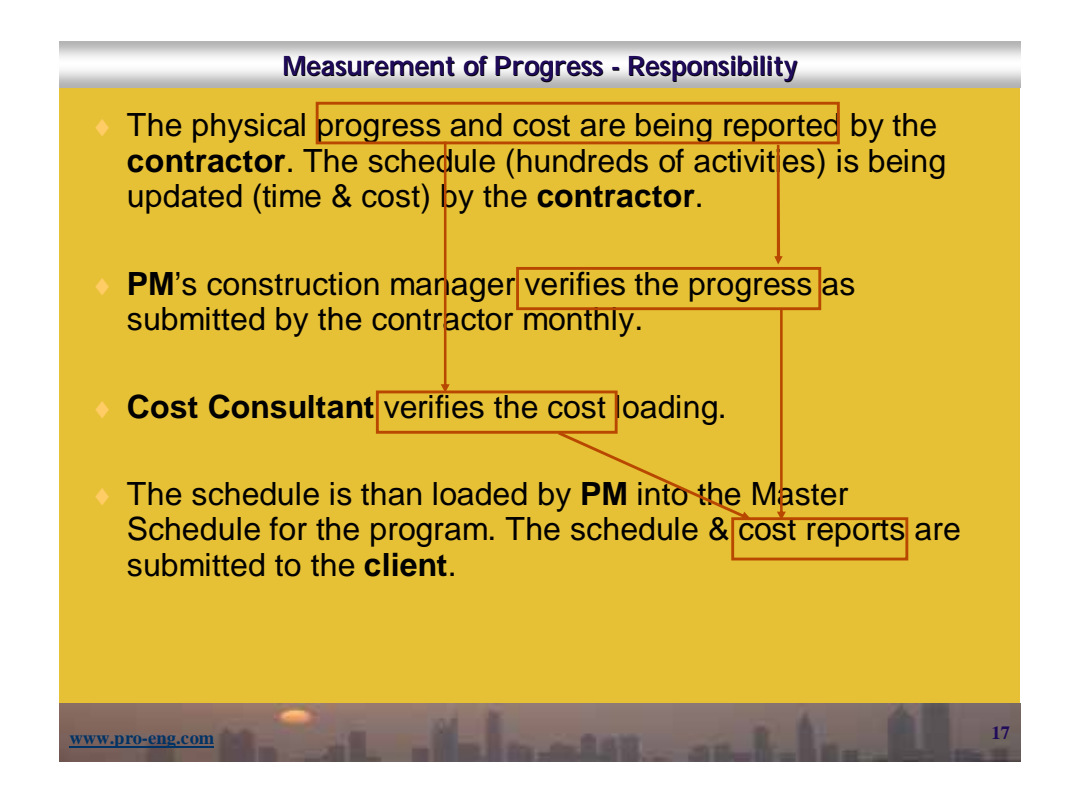

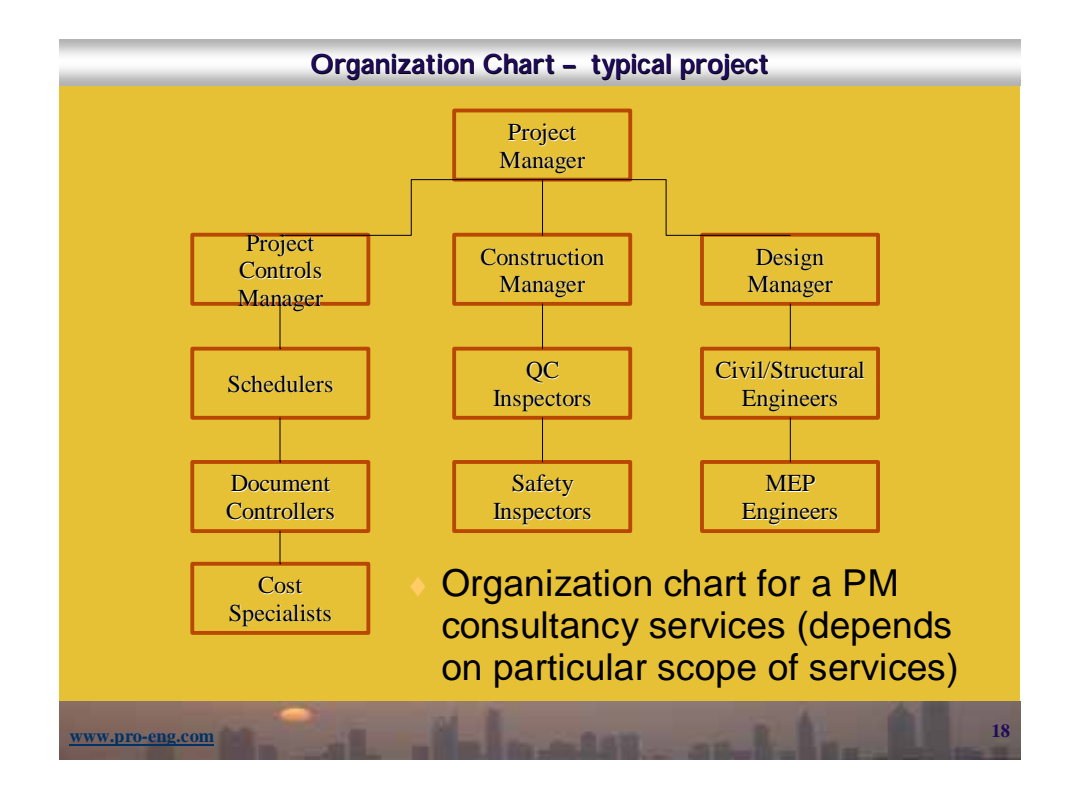

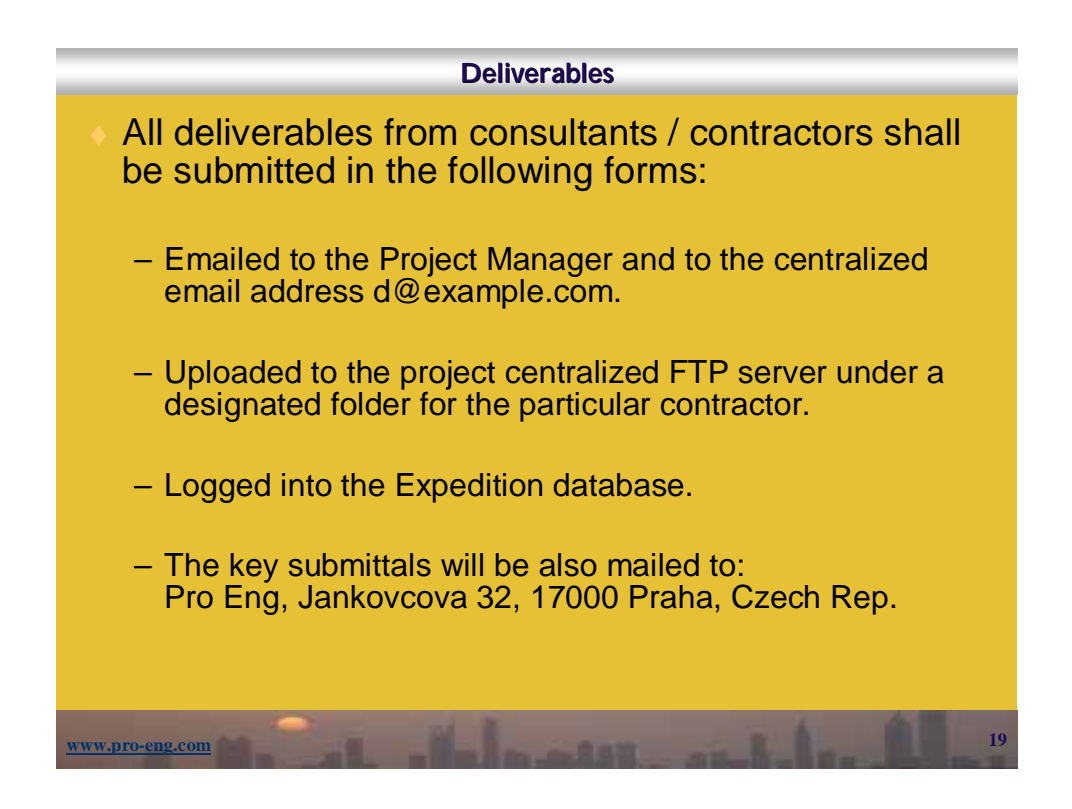

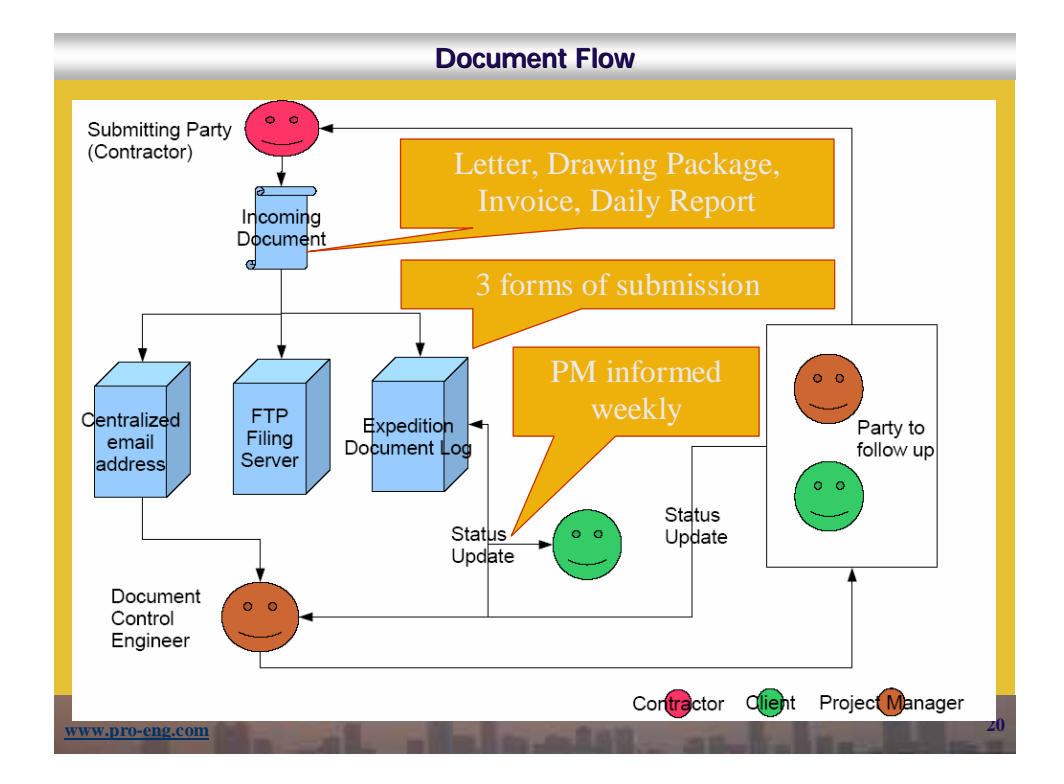

## **Document Control System**

All documents which were submitted to the PM are kept in the hardcopy file, stored in softcopy at the  $FTP$  server, and the status of these submittals is being tracked in the Expedition.

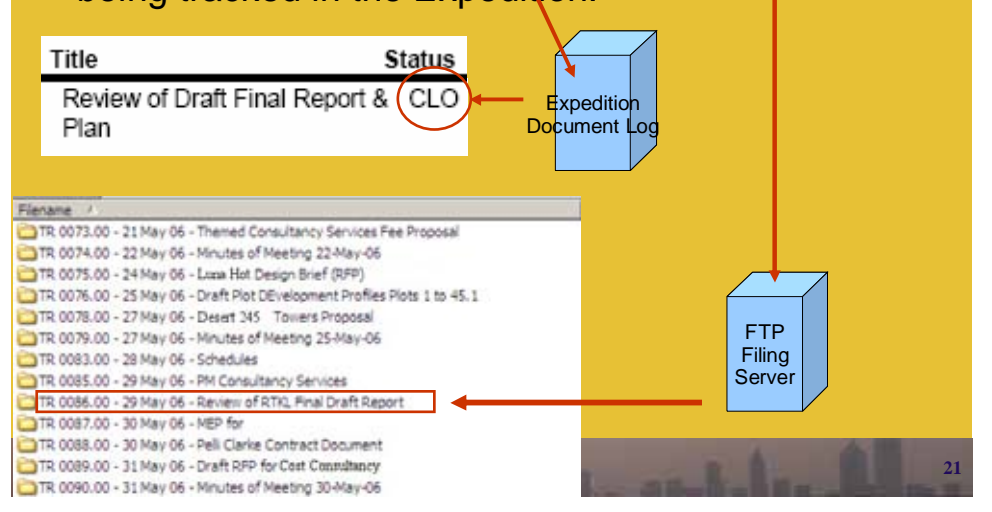

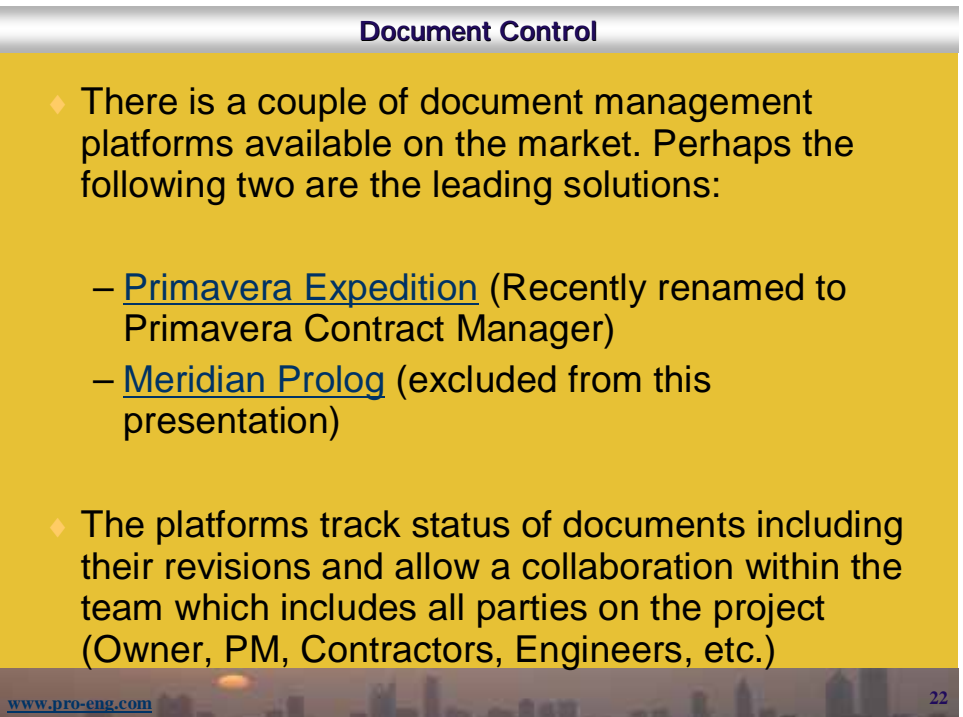

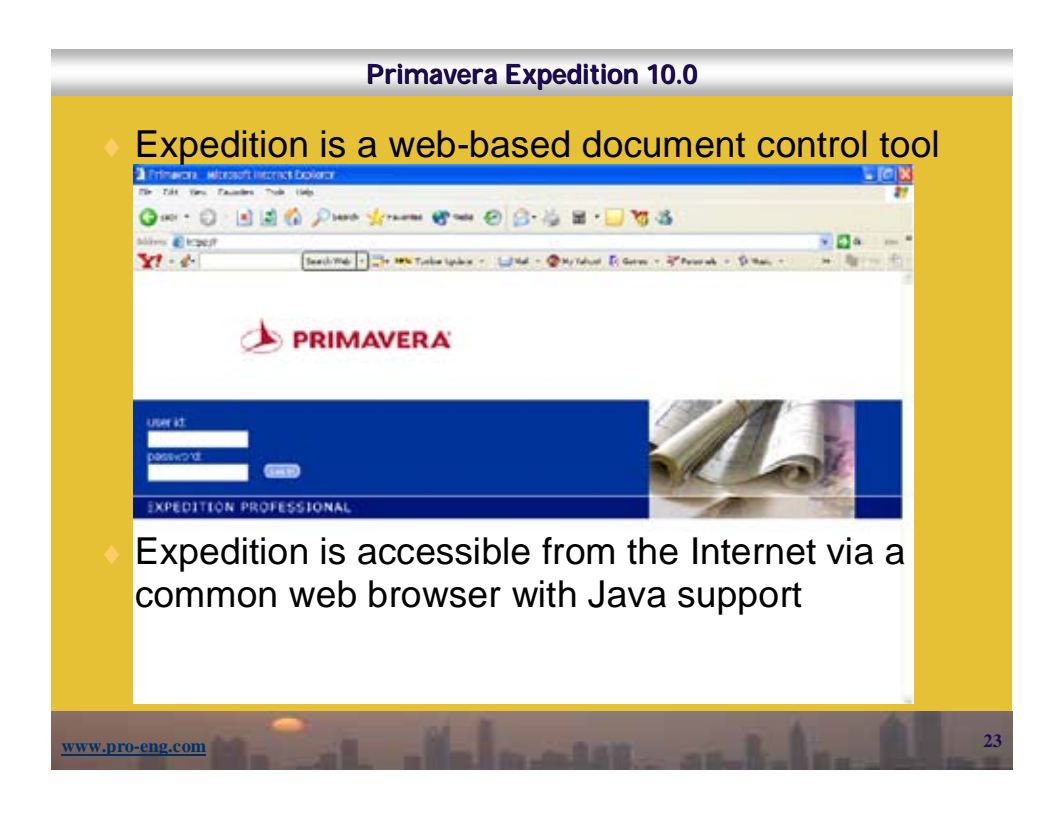

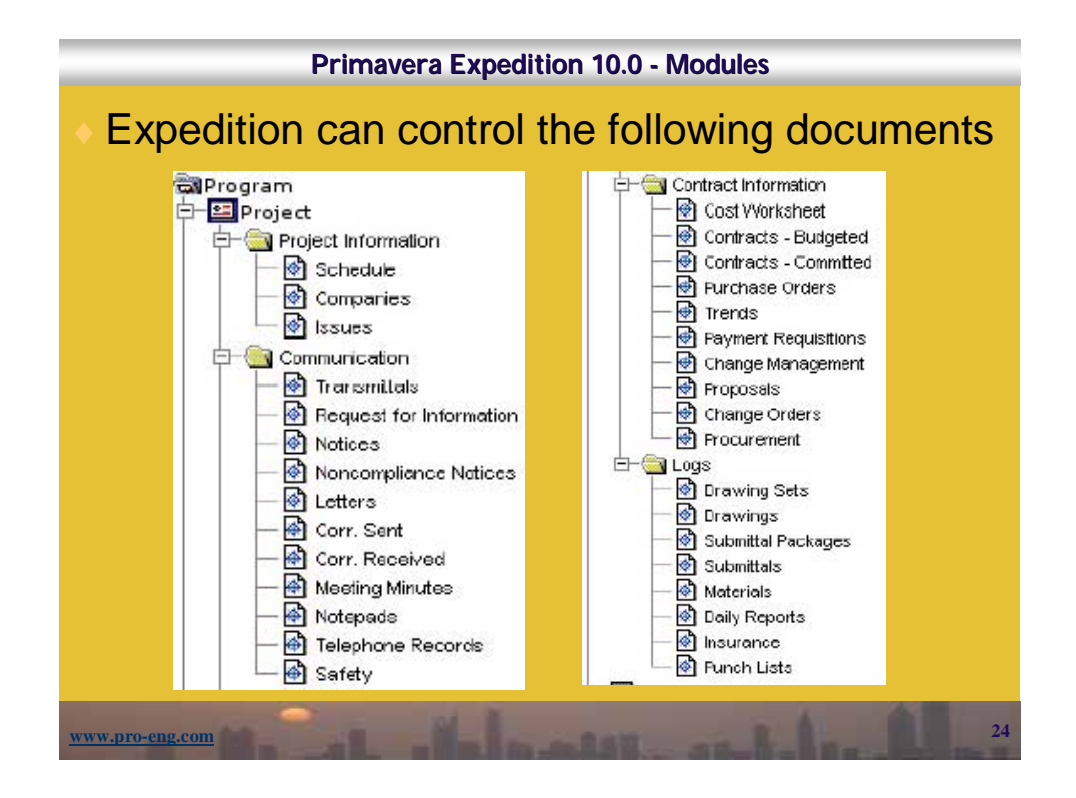

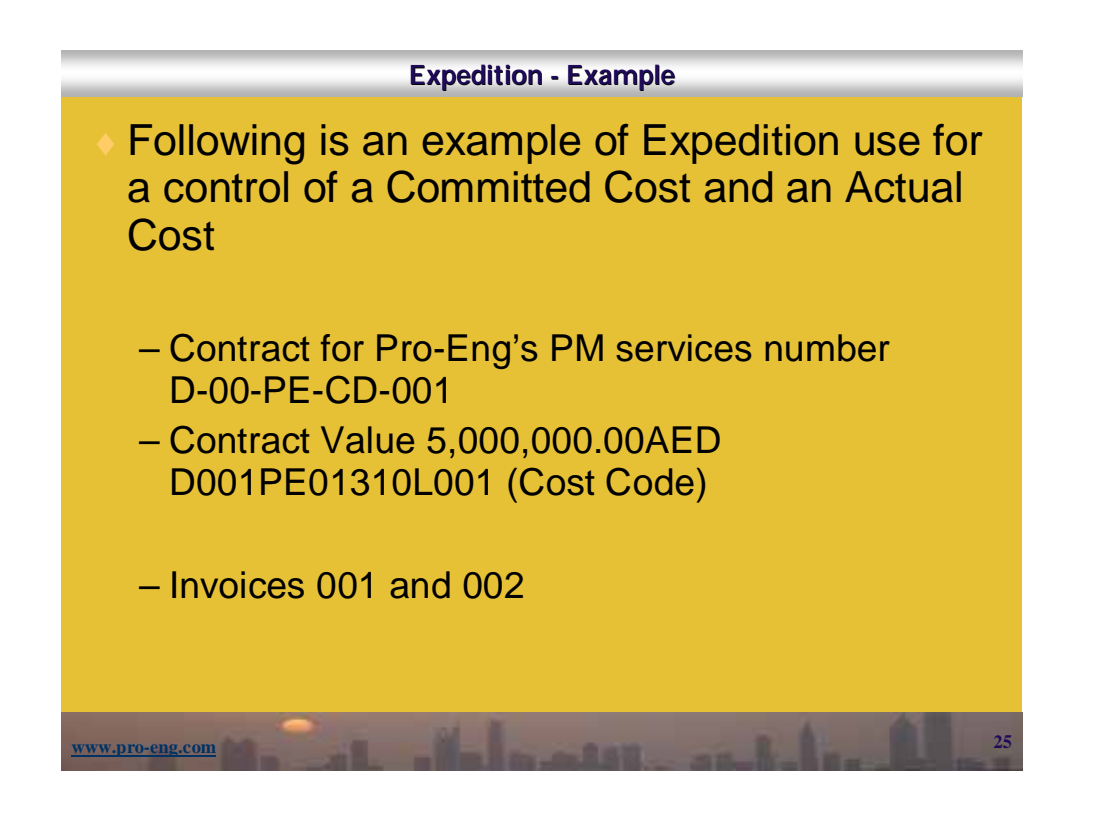

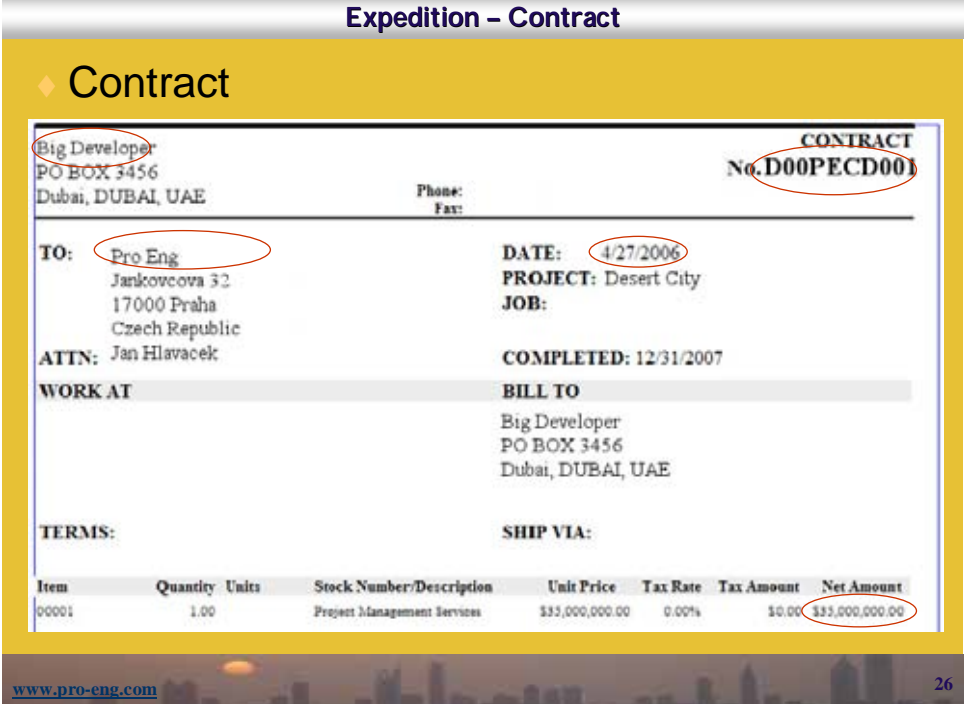

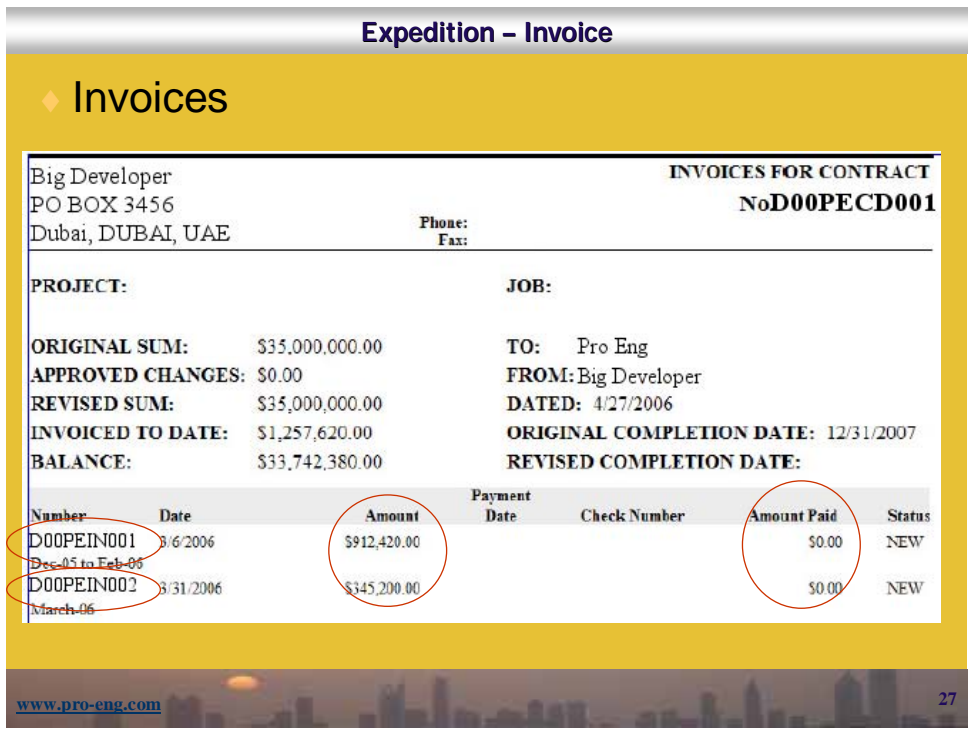

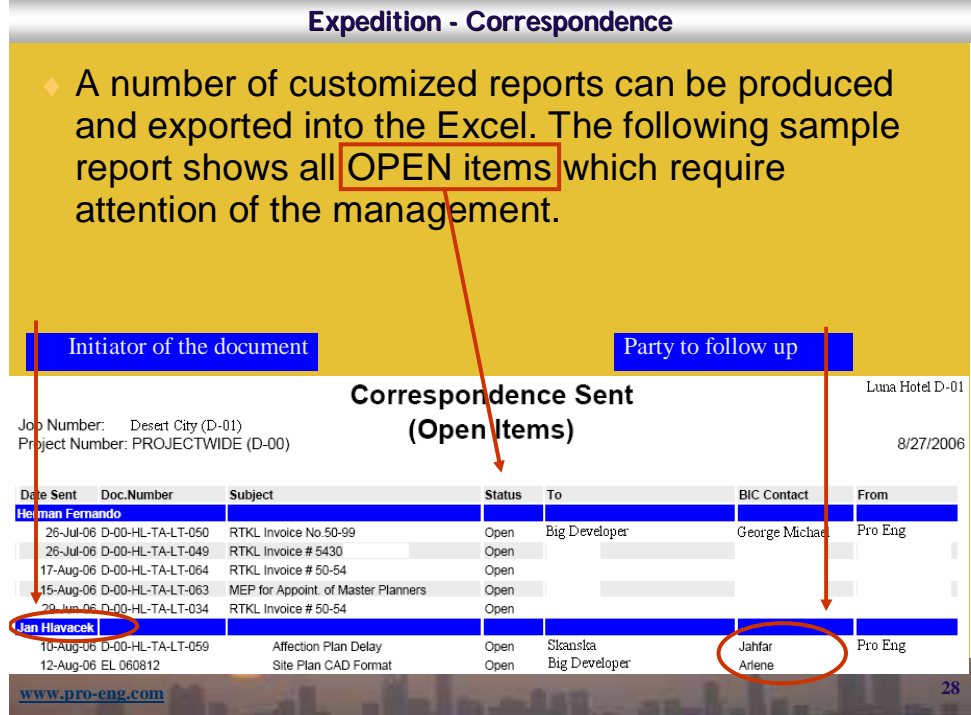

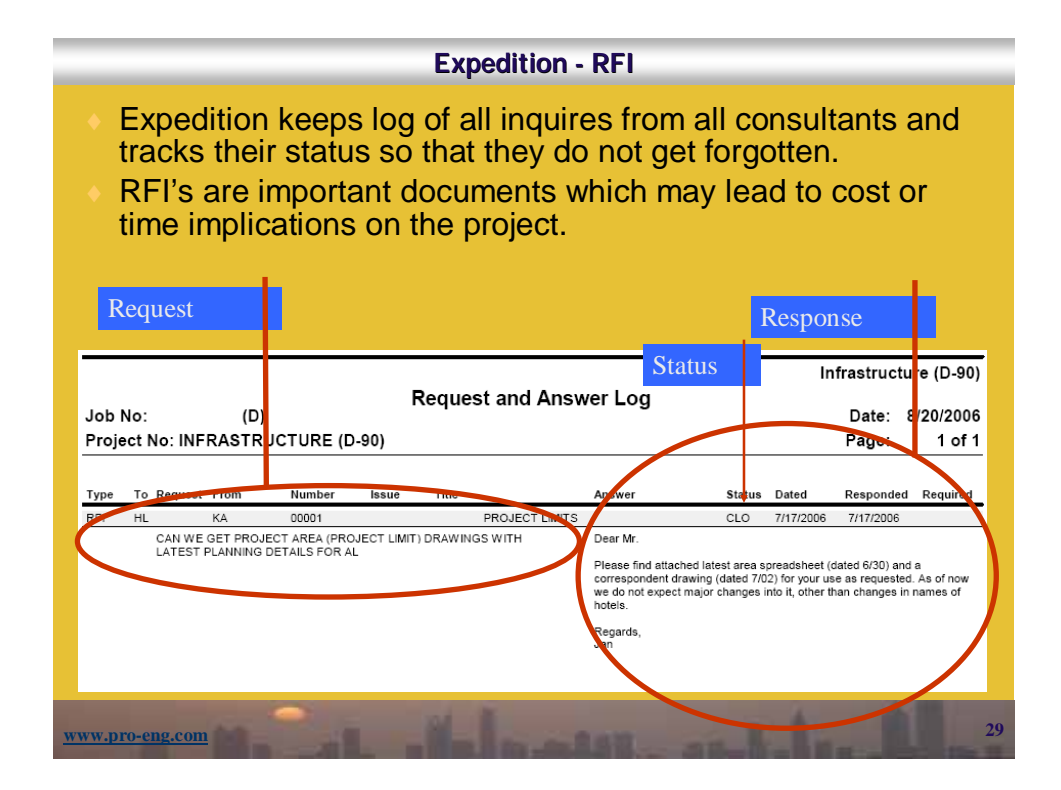

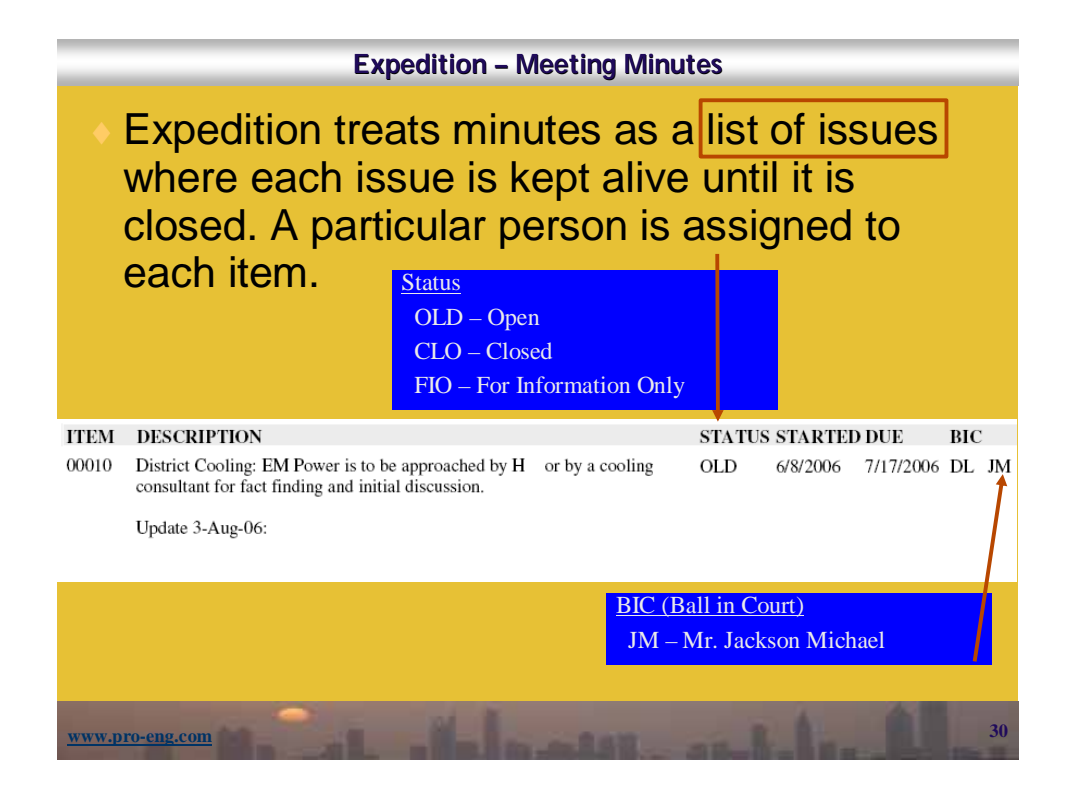

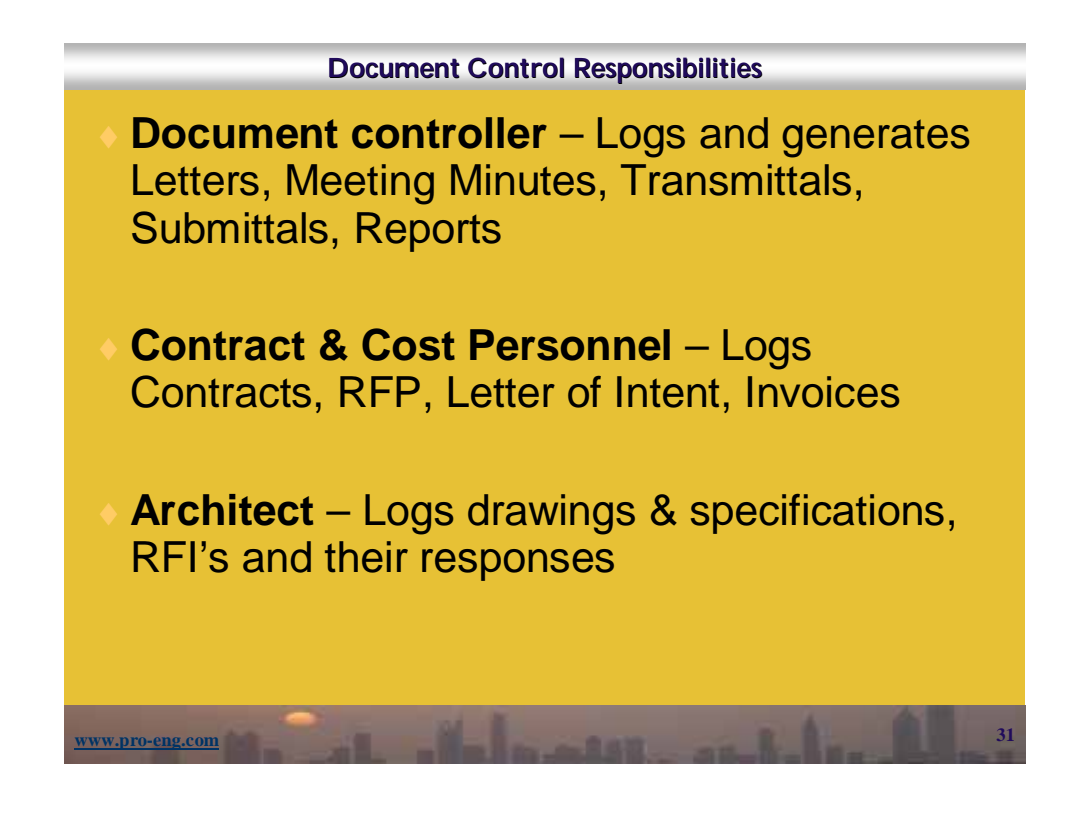

## **Document Control Responsibilities**

- All personnel has to be able to provide the project director with a **log of documents**, which they produce, indicating their status in the real time, not only once a month for the monthly report
- All documents and logs have to reside on the **commonly accessed servers** as per established procedures
- The commonly accessed server is mirrored to the FTP Internet server by the PC Manager

**www.pro-eng.com 32**

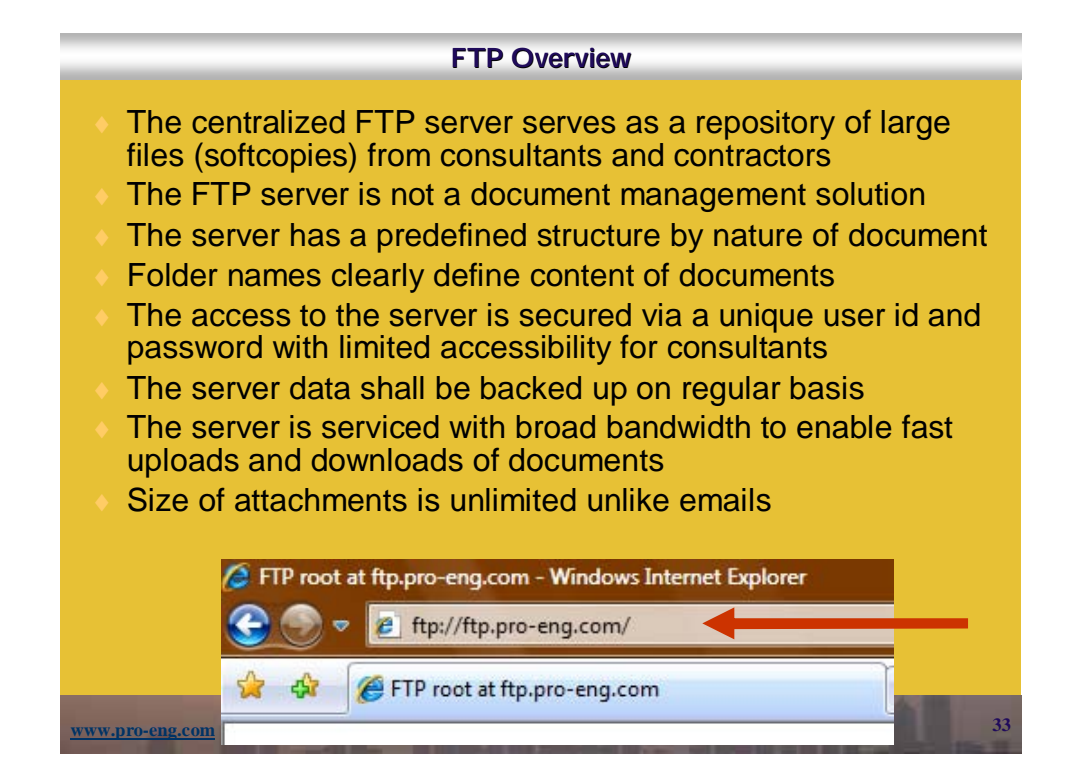

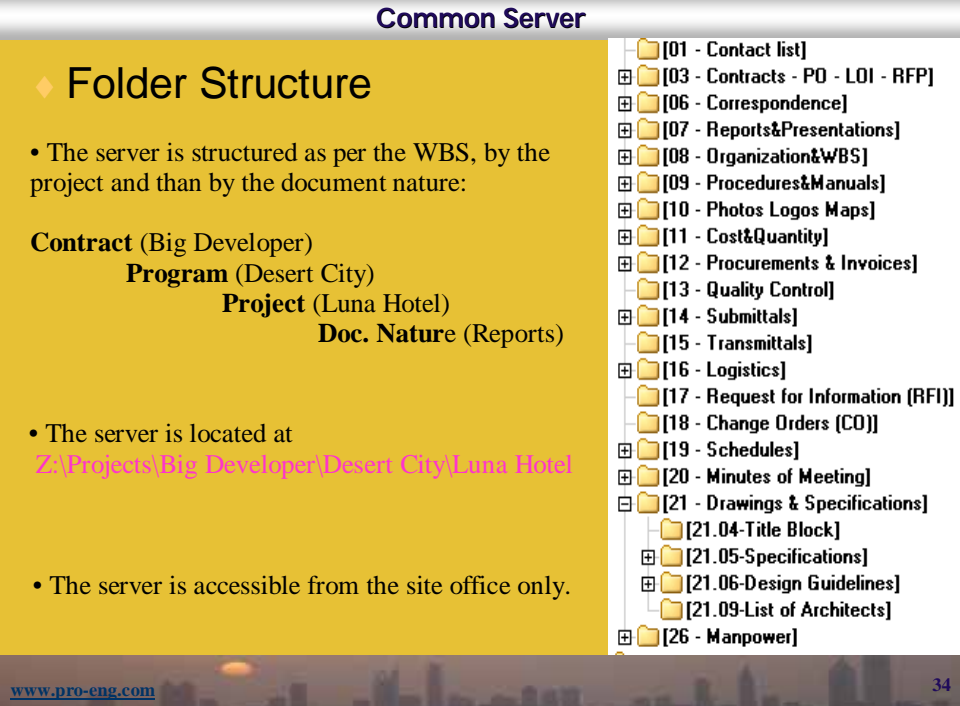

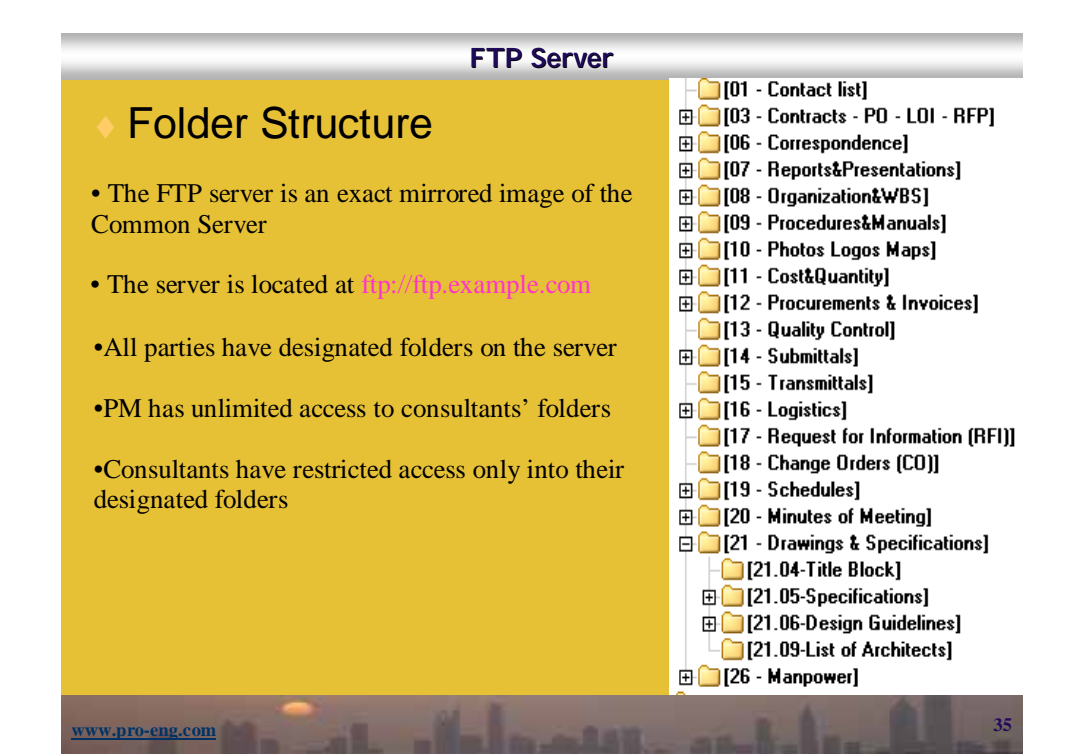

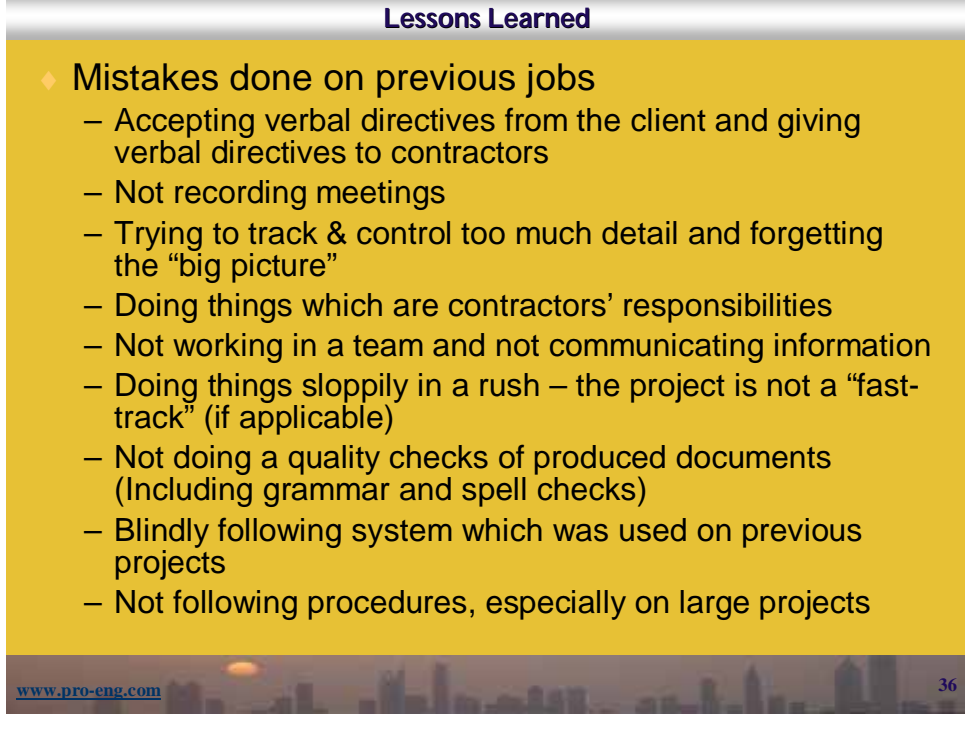

## **Information sources**

More detailed information on procedures can be found in the **Project Management Plan (PMP)** which is tailored for each particular program or project.

♦ A brief extract from the PMP is in the **General Requirements (GR)** document which is part of each tender package for each contractor. The GR document specifies project standards especially in the following areas:

- Schedule specifications
- Reporting requirements (level of detail, frequency)
- WBS and document / design coding
- Invoicing requirements
- Submittal procedure
- RFI's, claims, and change management
- Site meetings

**www.pro-eng.com 37**

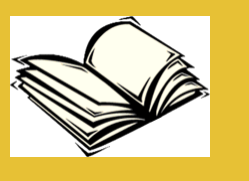